# Hypercom Dial-Up/Countertop GPRS/Mobile GPRS Quick Reference Guide

#### THE FOLLOWING HELP DESK'S AND AUTHORISATION CENTRE'S ARE AVAILABLE TO YOU 24 HOURS A DAY, 7 DAYS A WEEK.

#### St.George Electronic Banking Service Centre

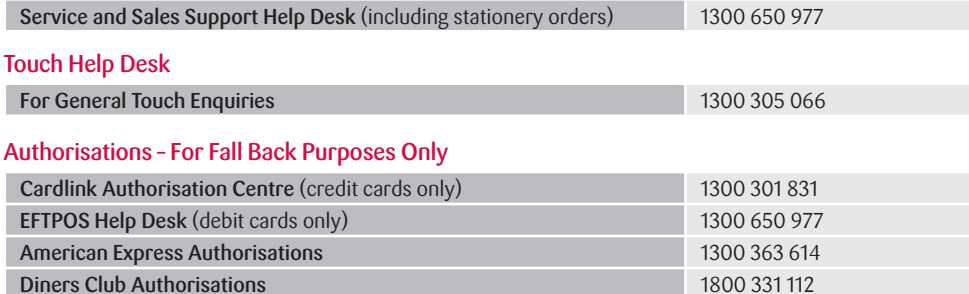

#### Getting Started

Refer to the Dial Up and Countertop GPRS Merchant Operating Guide or the Mobile GPRS Merchant Operating Guide for more detailed instruction and introductory information, including:

**ICB Authorisations** 1300 363 614

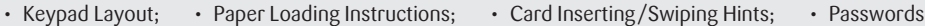

#### General Information

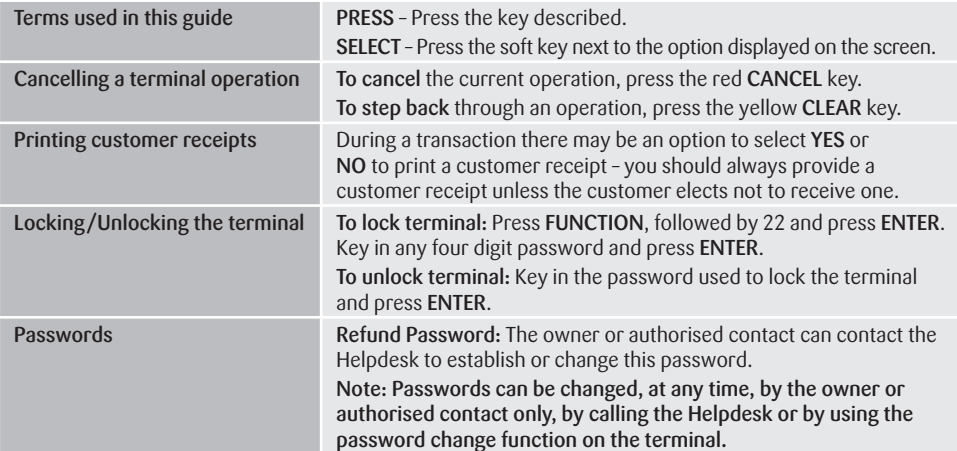

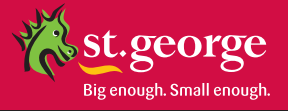

### Processing Transactions

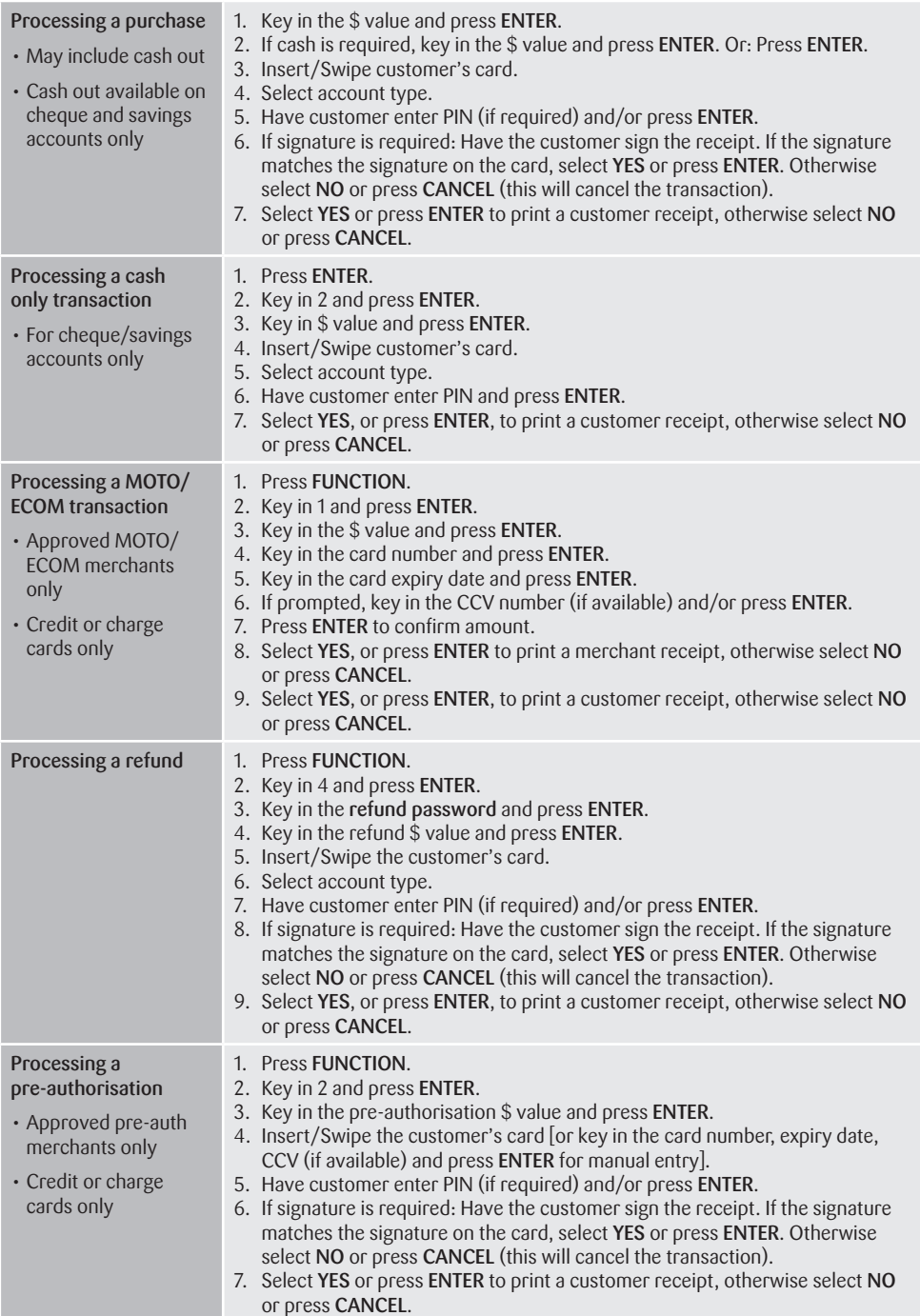

## Processing Transactions (continued)

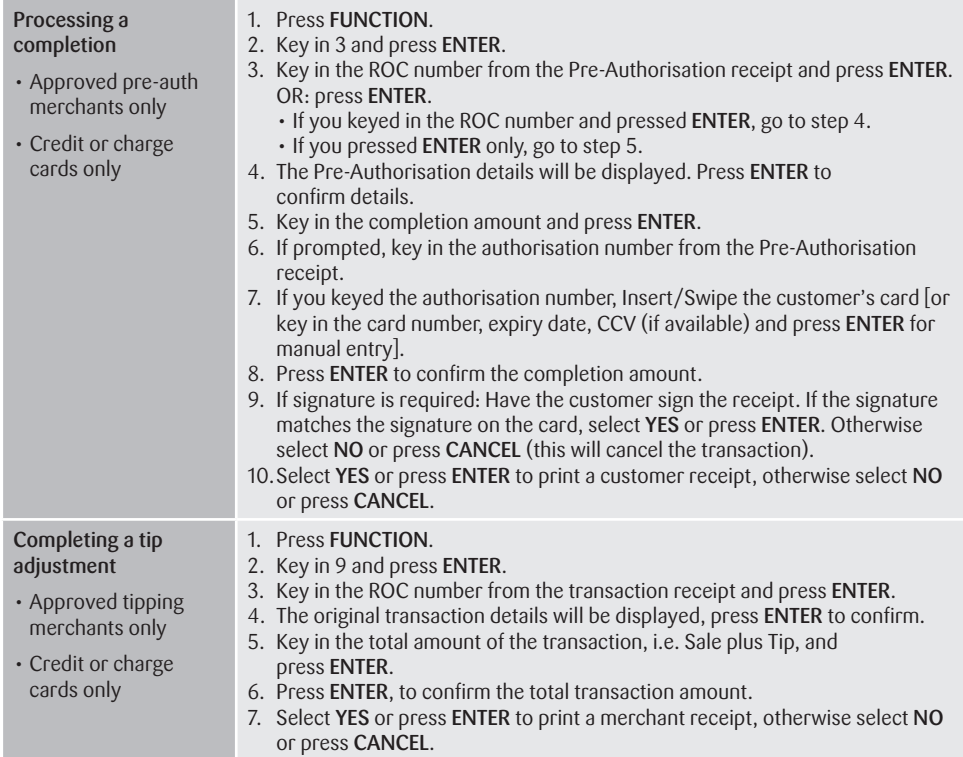

## Transaction Reporting

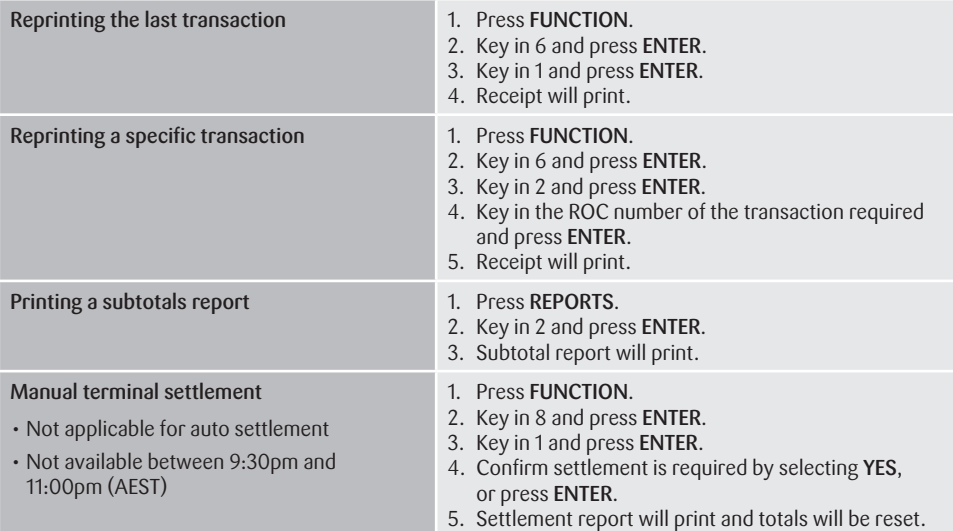

#### Glossary of Common Terms

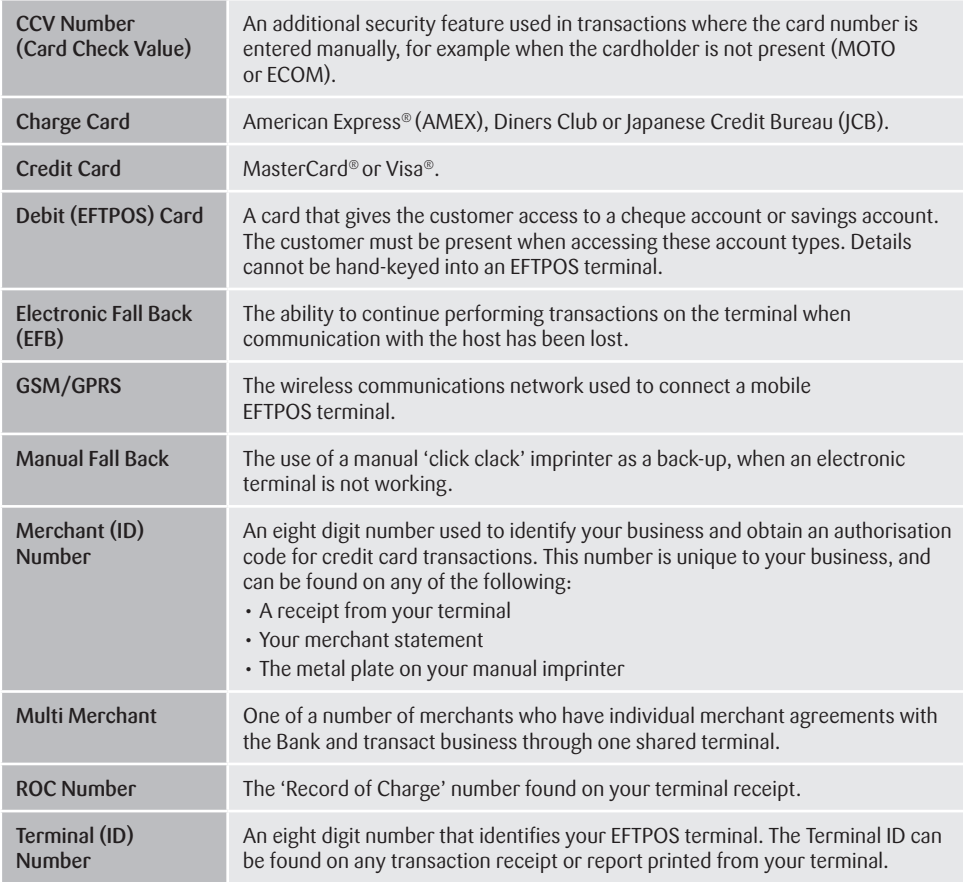

*• American Express® is a registered trademark of American Express Company.*

*• MasterCard® and the MasterCard Brand Mark are registered trademarks of MasterCard International Incorporated.*

*• Visa® is a registered trademark of Visa Worldwide PTe Limited.*

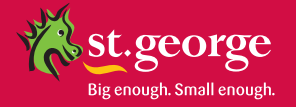

Information contained in this brochure was correct at time of printing (June 2011) and is subject to change. St.George Bank - A Division of Westpac Banking Corporation ABN 33 007 457 141 AFSL 233714 ACL 233714.